# **Язык JavaScript**

- Как написать и запустить простейший скрипт (Hello, world)?
- Какие есть версии языка, чем они отличаются?
- Как работать с переменными?
- Как объявлять и вызывать подпрограммы?
- Как организовать пользовательский интерфейс?
- Можно ли разделять код на модули и как с ними работать?

### **Как написать и запустить простейший скрипт (Hello, world)?**

```
<!DOCTYPE html>
<html lang="en">
<head>
  <meta charset="UTF-8">
  <title>Document</title>
</head>
<body>
  <h1>Первый заголовок</h1>
```

```
<script>
  console.log('Hello, world!');
</script>
```

```
<script src="1.js"></script>
```
</body> </html>

**Какие версии языка поддерживаются?**

EcmaScript-262 – это **спецификация** языка JavaScript – это **реализация** спецификации

Современные редакции стандарта:

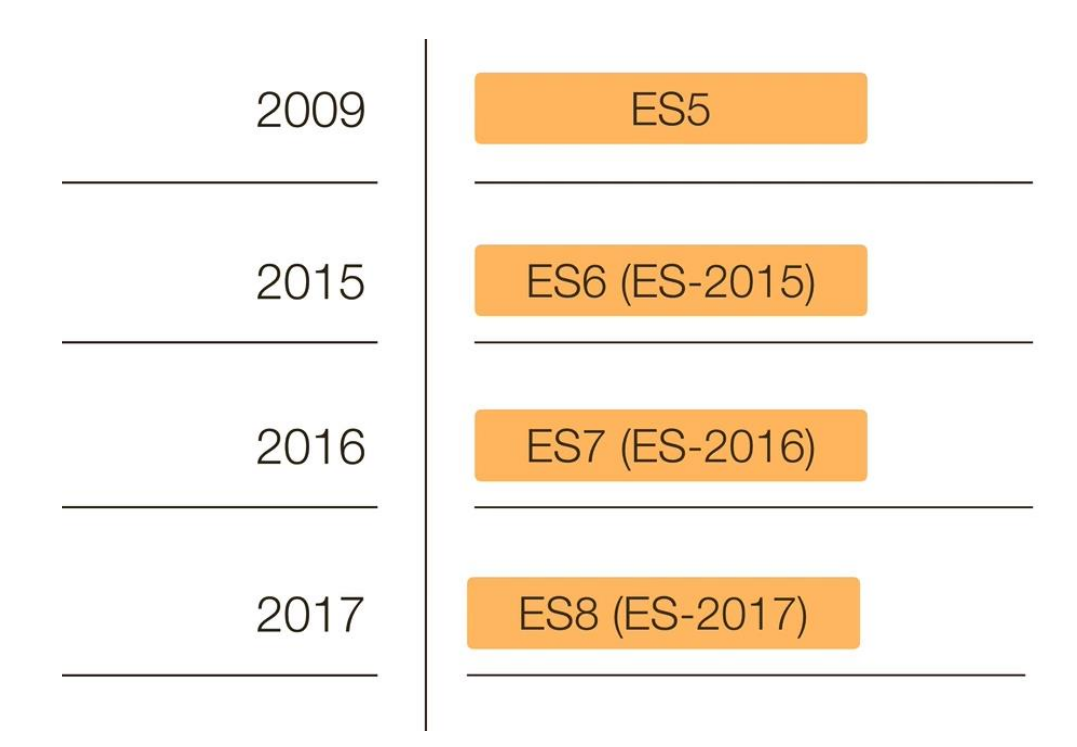

**Какие версии языка поддерживаются?**

Движки JavaScript:

- **V8** Google Chrome и Node.js
- **SpiderMonkey** Mozilla Firefox
- **Nitro** Apple Safari

<https://caniuse.com> – проверка реализации возможностей языка

**Как работать с переменными?**

- Слабая динамическая типизация
- Объявление: **var**, **let** (ES6) и **const** (ES6)

# **Как работать с подпрограммами?**

- Функции в JS объекты первого рода
- Объявление: Function Declaration, Function Expression
- Анонимные функции
- Стрелочные функции (ES6)
- Вложенные функции, замыкания
- Область видимости, лексическое окружение
- Строки, числа, логические значения передаются в функцию по значению. Объекты и массивы передаются по ссылке.

## **Как работать с UI?**

- JavaScript может манипулировать элементами и текстовыми узлами DOM
- Можно задавать обработчики событий, происходящих на узлах DOM-дерева

#### **Модульность**

Возможны два варианта:

- 1. Код разделяется на модули только во время разработки. На страницу подключается единственный файл - результат сборки модулей.
- 2. В ES6 можно разделять JS-код на модули непосредственно в браузере.

Трансформация и оптимизация кода:

- Недостижимый код удаляется.
- Неиспользуемые экспорты удаляются («treeshaking»).
- Специфические операторы для разработки (console и debugger) удаляются.
- Современный синтаксис JavaScript может быть трансформирован в предыдущий стандарт, с похожей функциональностью (Babel).
- Полученный файл минимизируется (удалить пробелы, заменить названия переменных на более короткие и т.д.).